# Edit an Expression Last Modified on 02/18/2018 6:23 am EST

Create or edit a workflow expression using workflow data, metadata, and a set of functions. You can use this expression to create a business rule, default value, message recipient, and more.

# **Expression Editor**

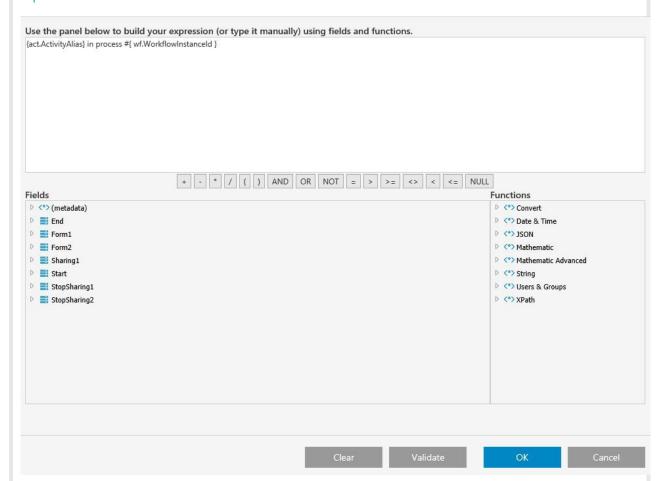

# **Expression Functions**

There are several function options for building expressions.

#### **Expression Functions**

| Function    | Description                                                                                                    |
|-------------|----------------------------------------------------------------------------------------------------|
| Convert     | Convert a result to one of several formats, such as <i>ToBoolean</i> , <i>ToByte</i> , <i>ToSingle</i> , <i>ToString</i> , among others. |
| Date & Time | Date operations, such as Calendar Date Add, Date Add, To User Date, among others.                                                        |
| JSON        | Return a JSON value, which you can further manipulate to return a <i>JsonValue</i> .                                                     |

| Function            | Description                                                                                                    |
|---------------------|----------------------------------------------------------------------------------------------------|
| Mathematic          | Mathematical functions to add to the expression, such as Max, Min, Ceiling, among others.                                                                                                    |
| Mathematic Advanced | Advanced mathematical operations, such as Cos, Exp, Log, among others.                                                                                                    |
| String              | String operations, such as EndsWith, IndexOf, Replace, among others.                                                                                                    |
| Users & Groups      | These functions return user and group objects, based on user and group ID.  The <i>MemberOf</i> function returns the list of groups that a user belongs to, based on user ID.  These functions are useful in the Sharing Activity wizard and Recipients wizard. |
| XPath               | Enables you to retrieve elements and values from XML data. Use<br>XPathSelectElement or XPathSelectElements to retrieve a full element or<br>elements, respectively. Use XPathSelectValue to retrieve an element's value.                                       |

# **Expression Formats**

You can use the following formats to build expressions.

# Expression Formats

| Format            | Example                                         |
|-------------------|-------------------------------------------------|
| Object Expression | <pre>rt.CurrentUser.UserId == 10</pre>          |
| String Expression | <pre>Hello { rt.CurrentUser.DisplayName }</pre> |
| HTML/XML          | <pre>Hello { rt.CurrentUser.DisplayName }</pre> |